بسم الله الرحمن الرحيم<br>أسرع طريقة لتثبيت 7 win باستخدام هيرن بوت 10

من غير كلام كتير نبدأ الشرح بعد ما ندخل mini xp اتبع الصور

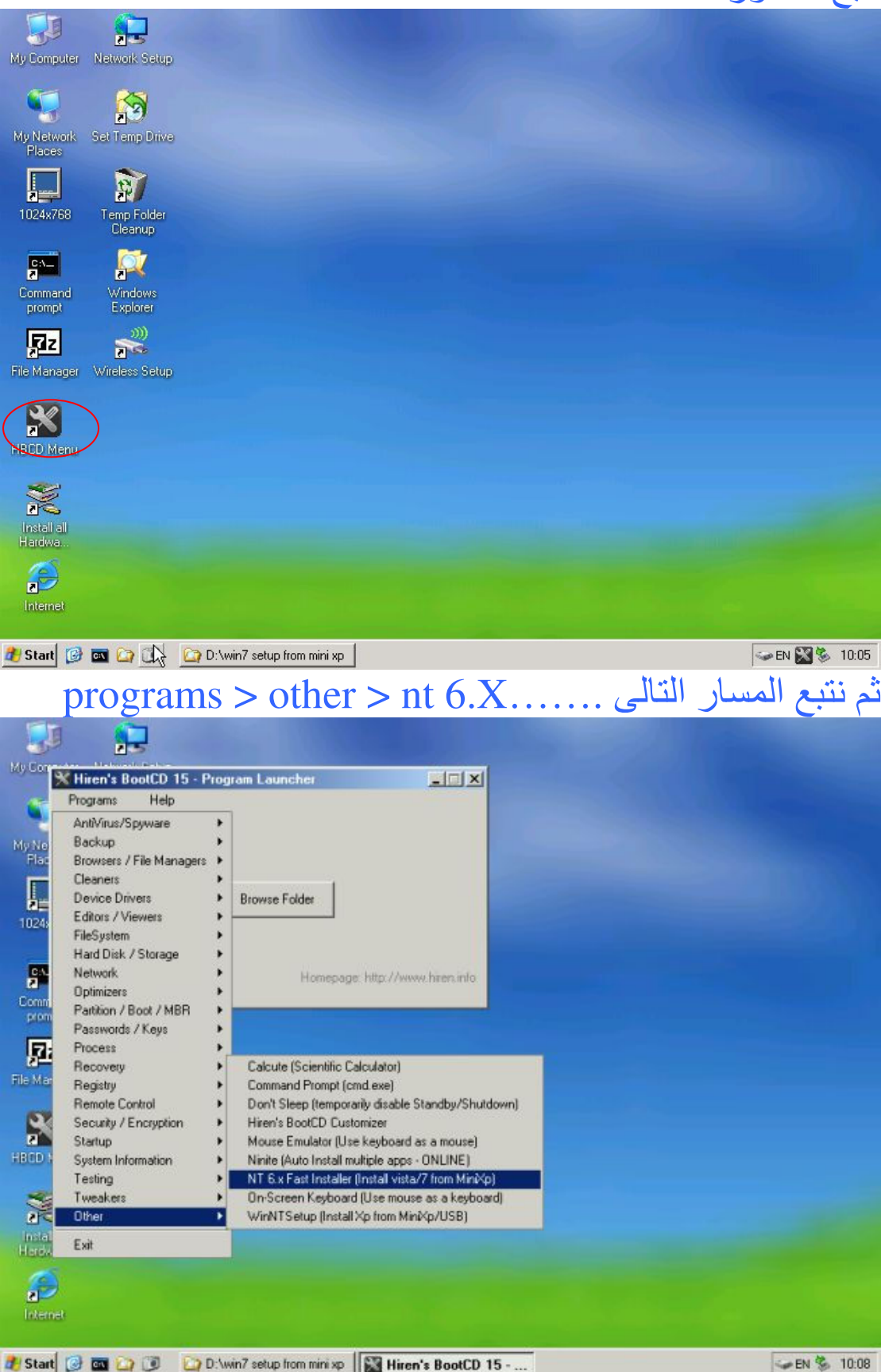

## يظهر لنا المعاج الذي من خلاله يمكن تثبيت ويندز ٧ من mini xp

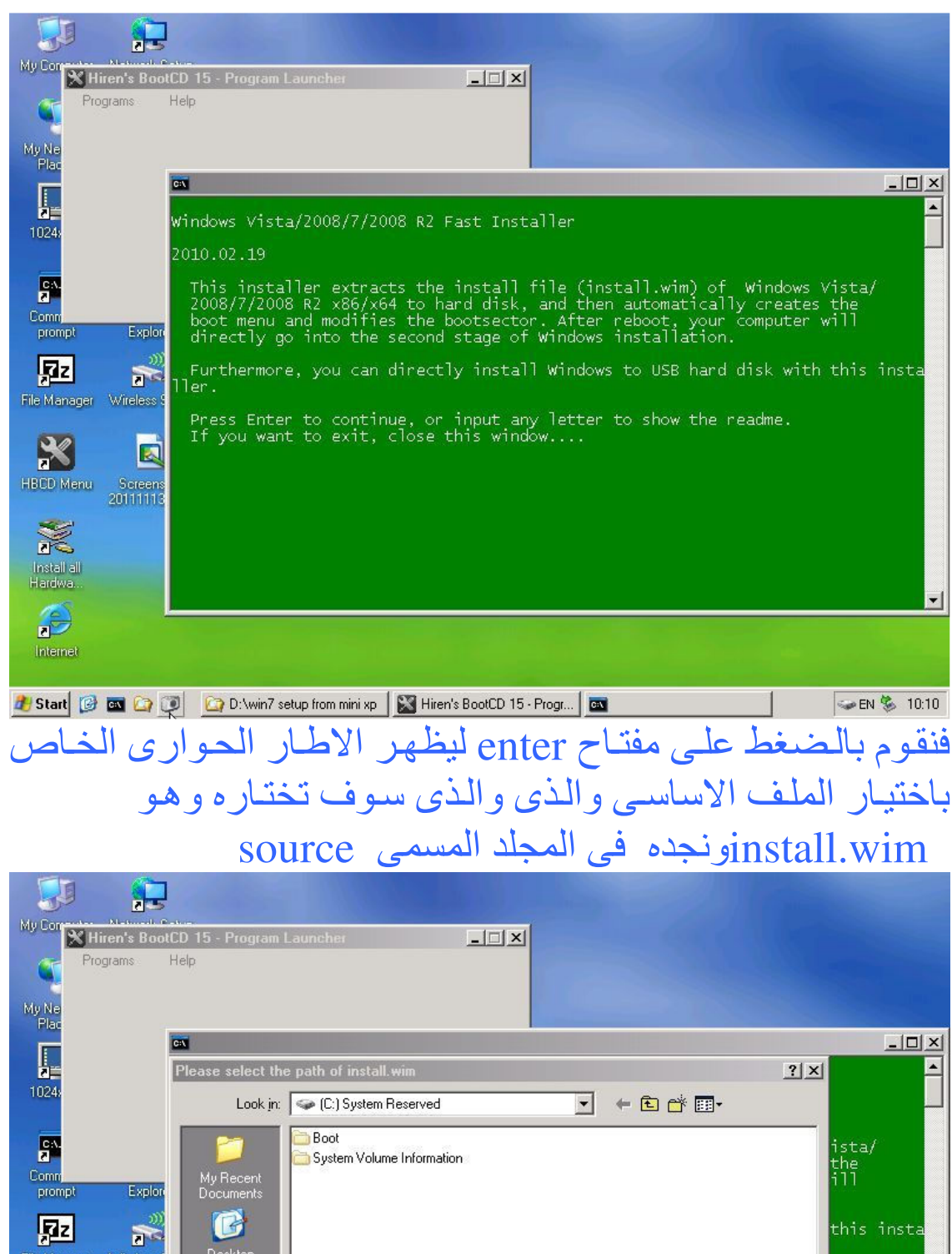

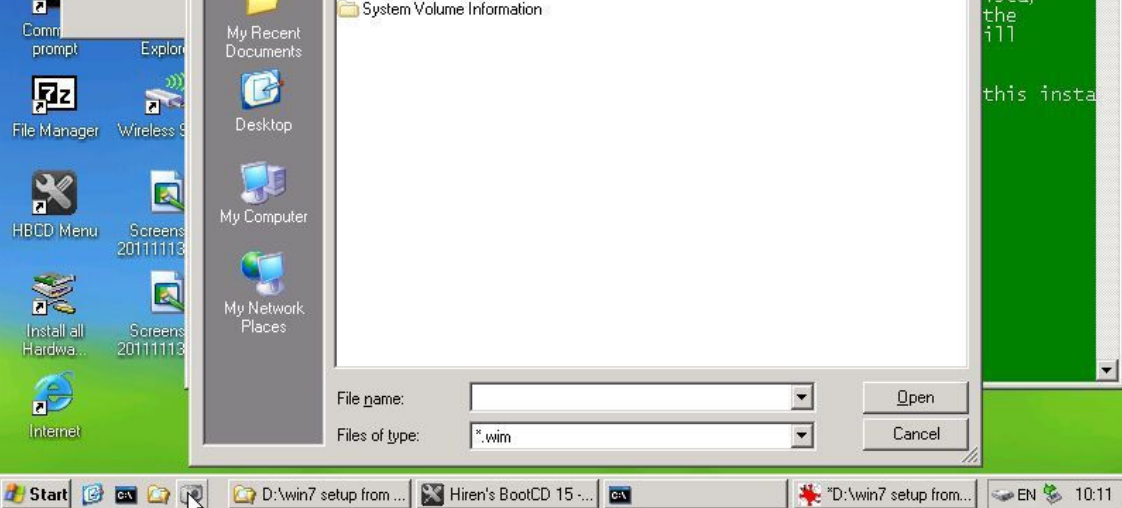

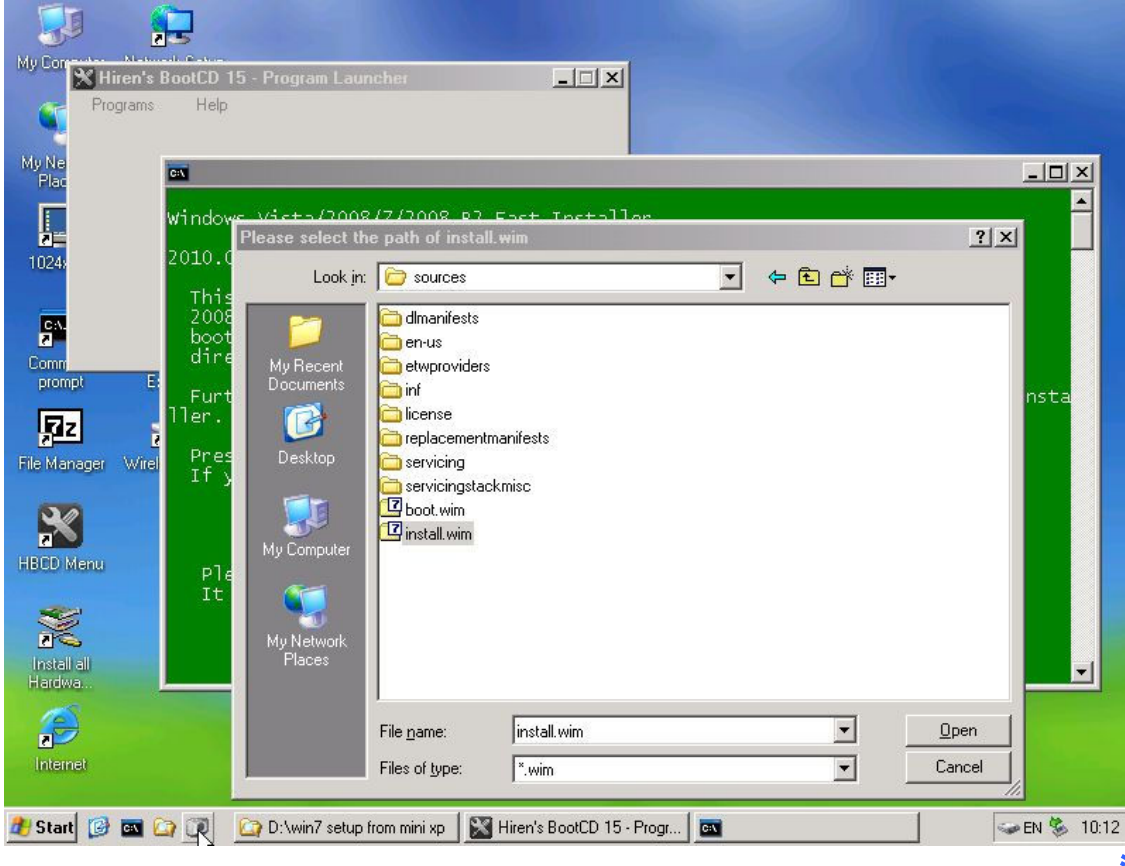

## تم open

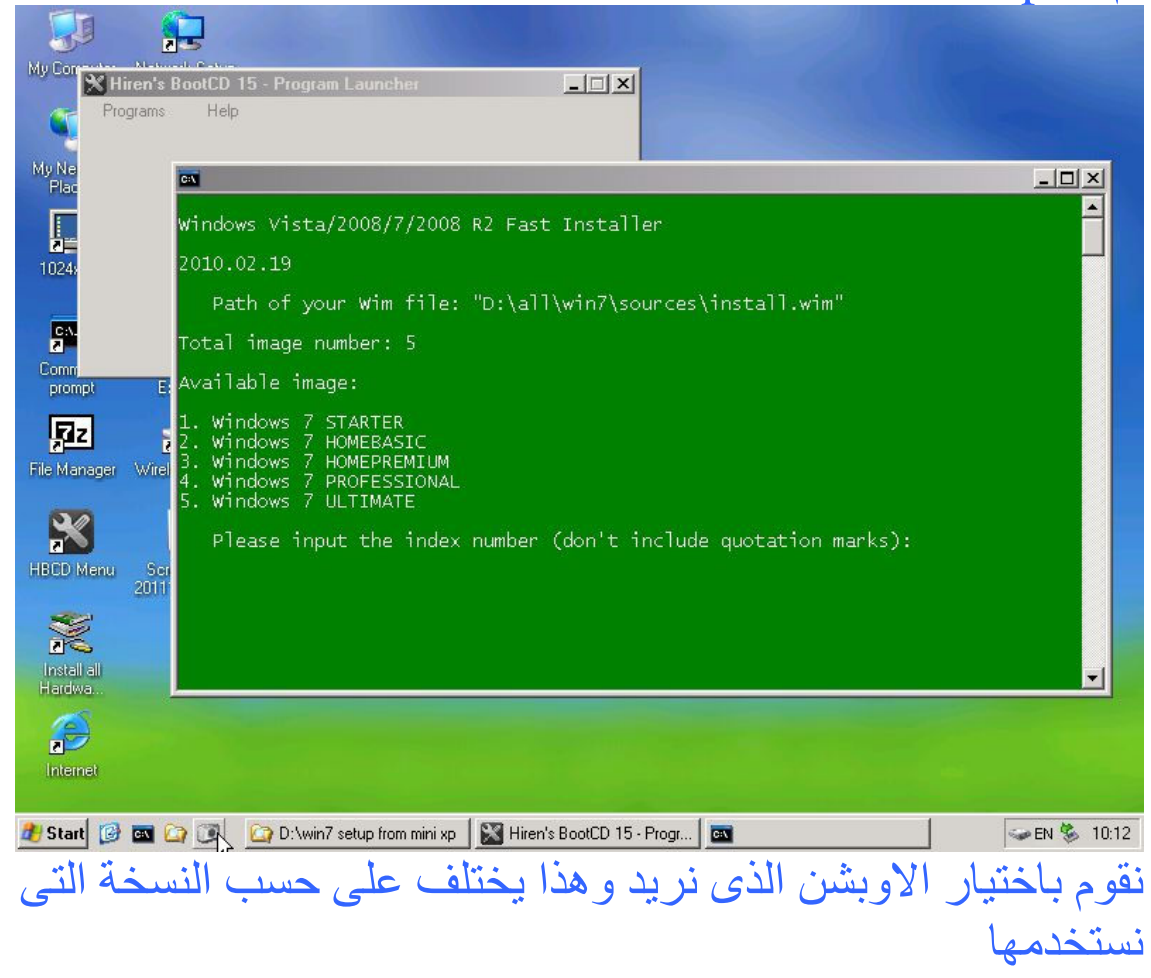

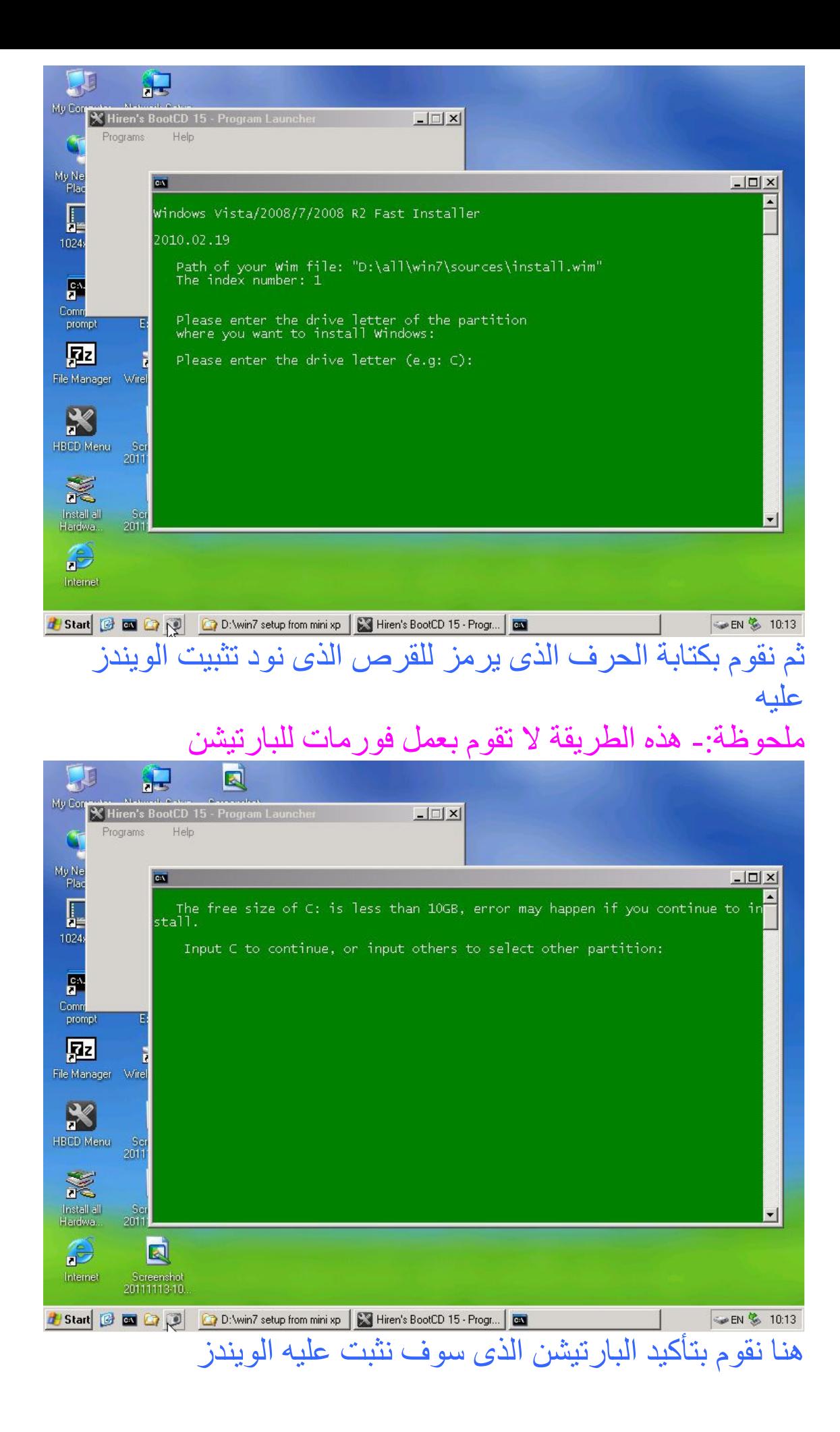

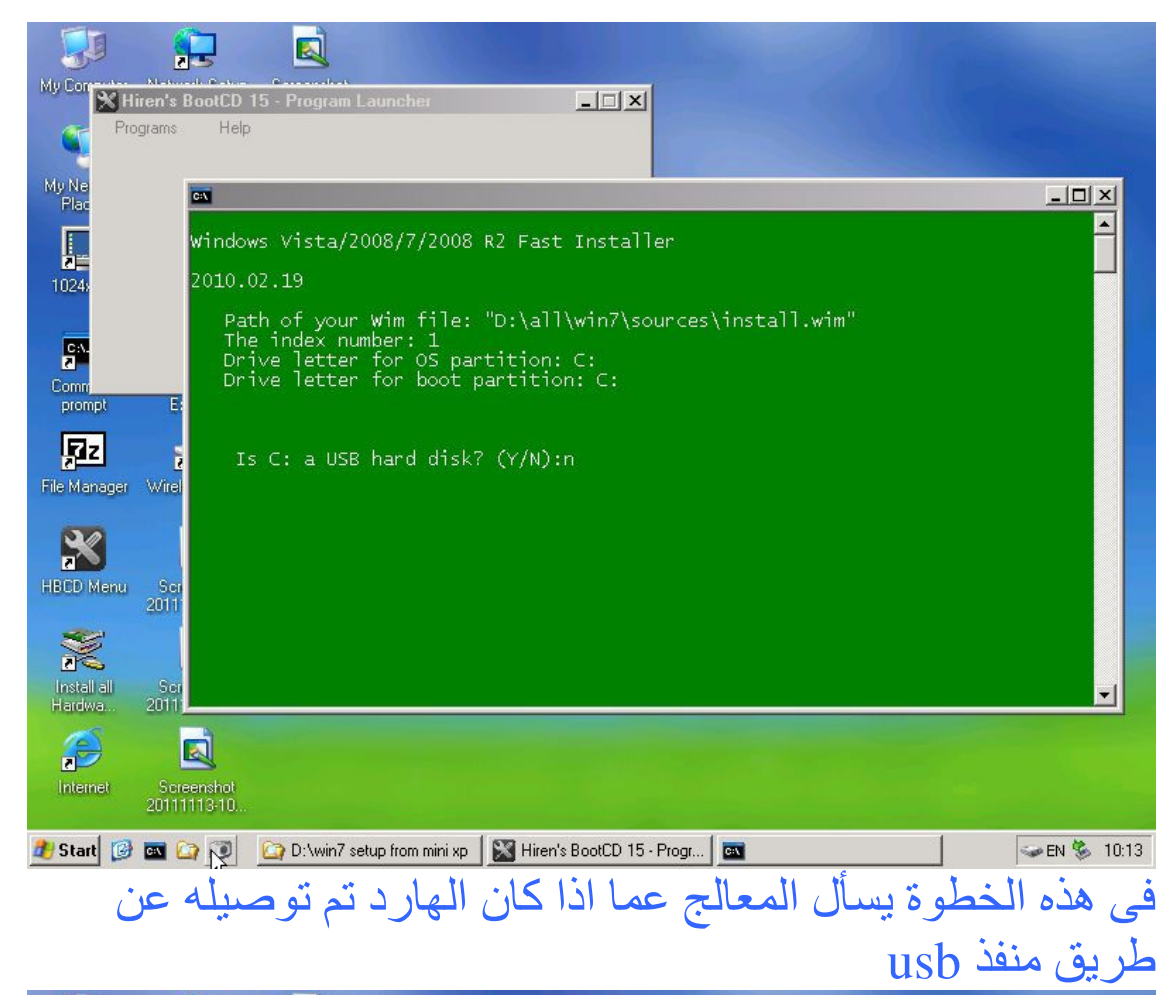

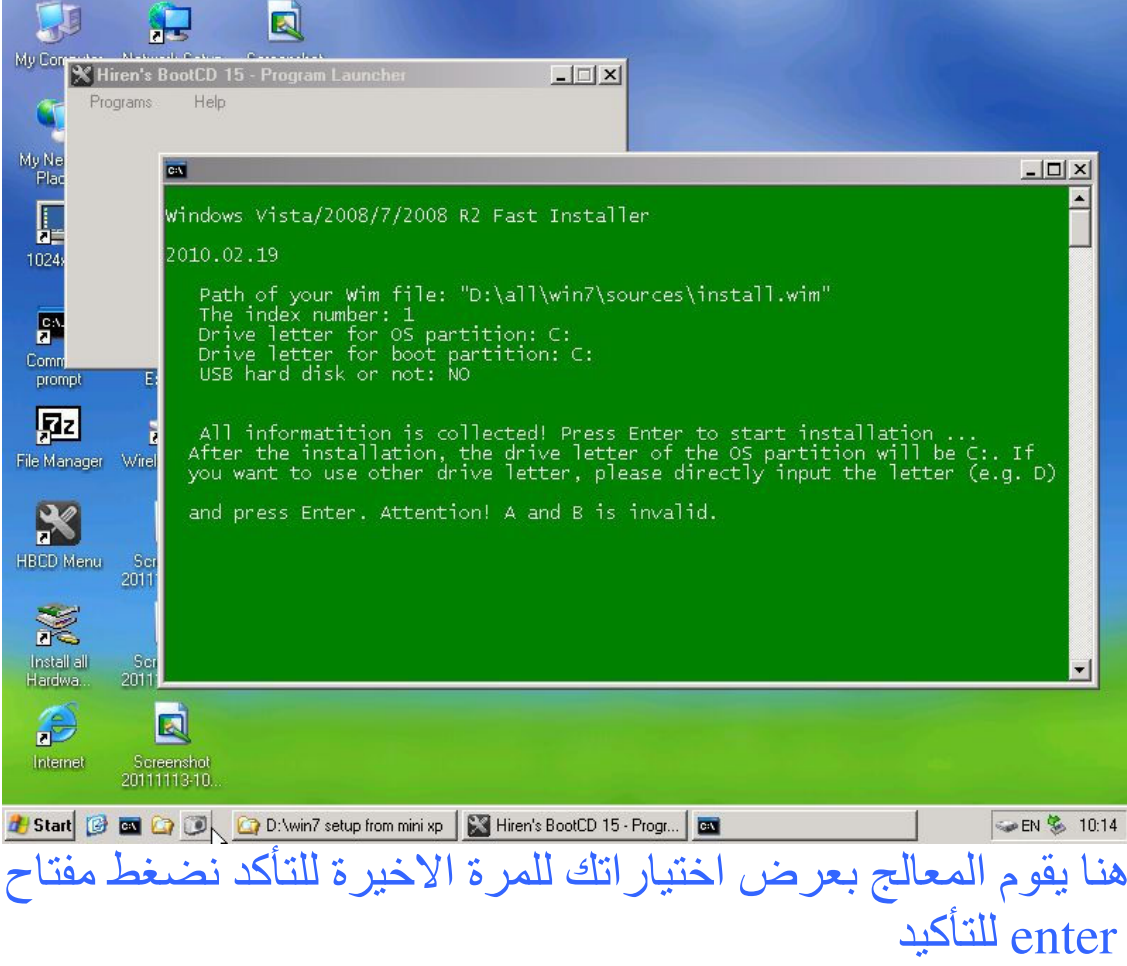

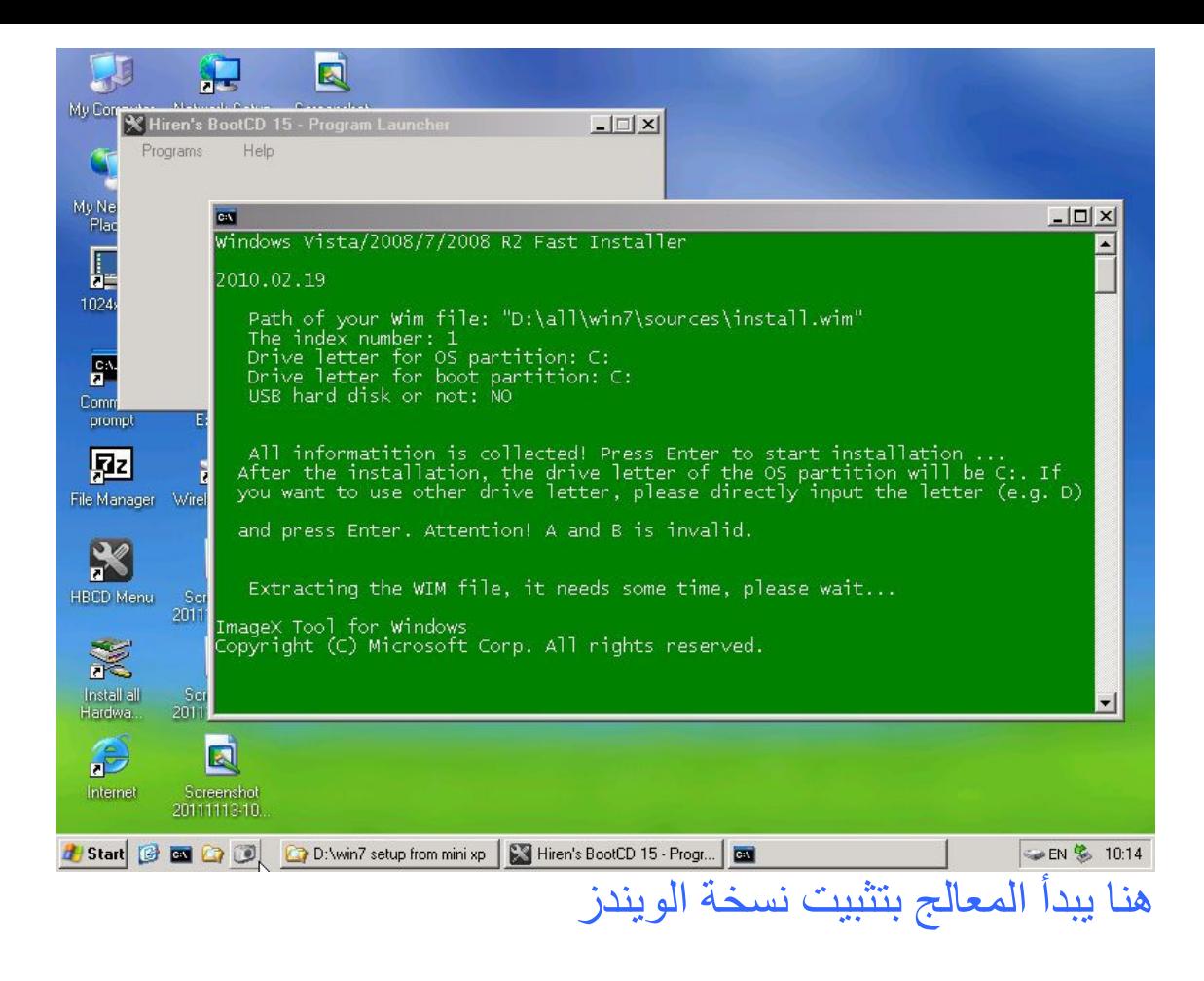

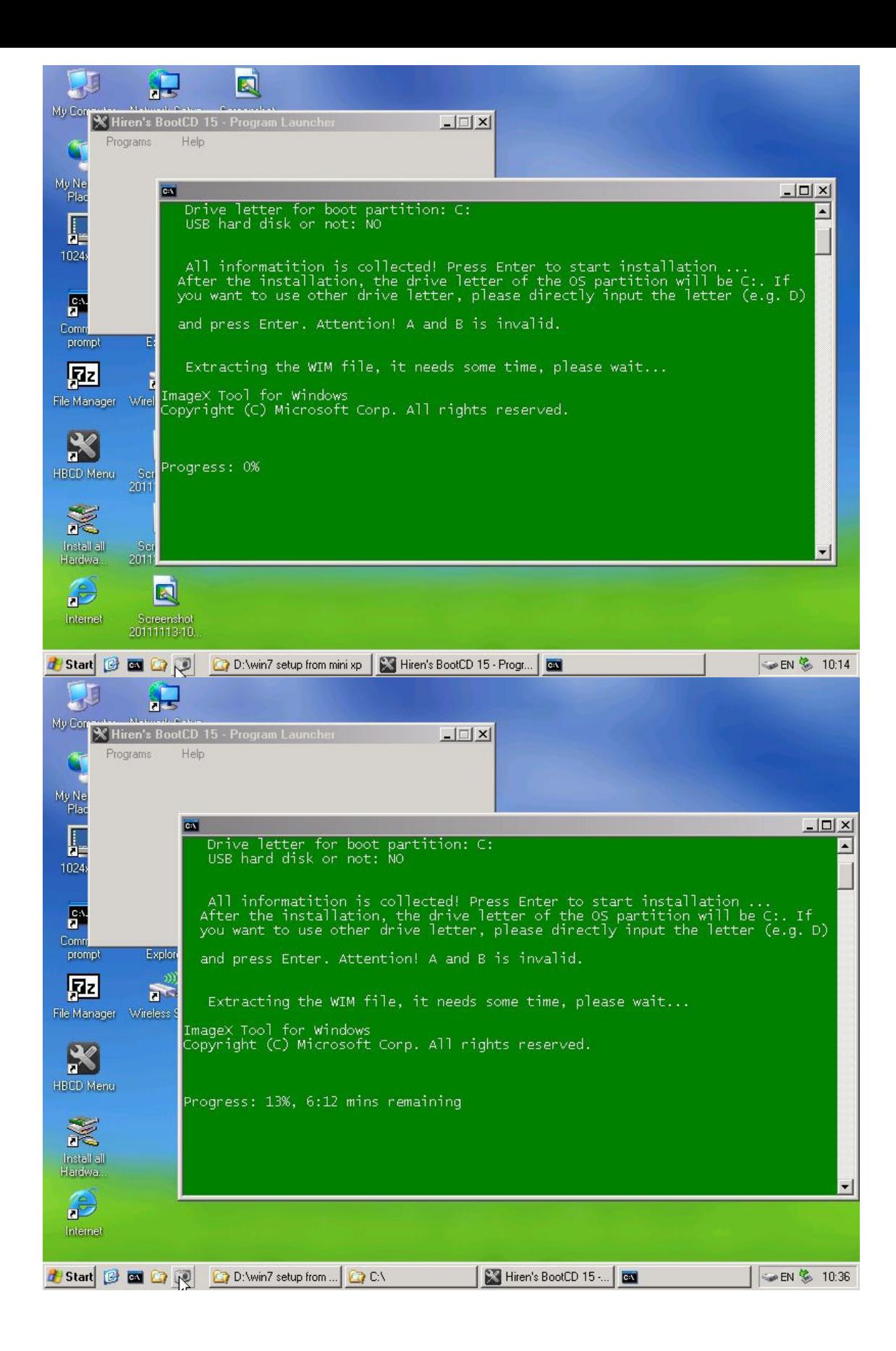

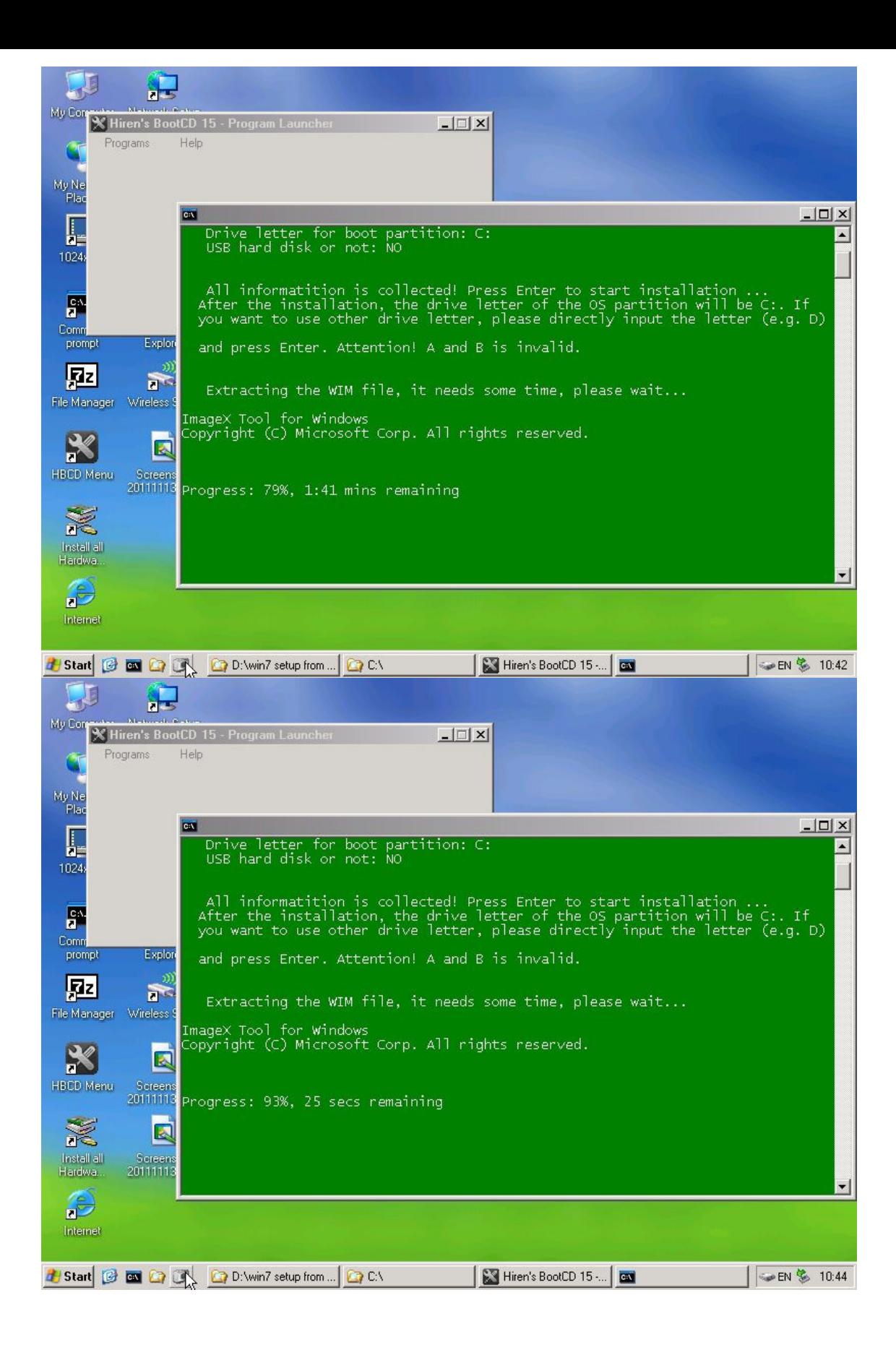

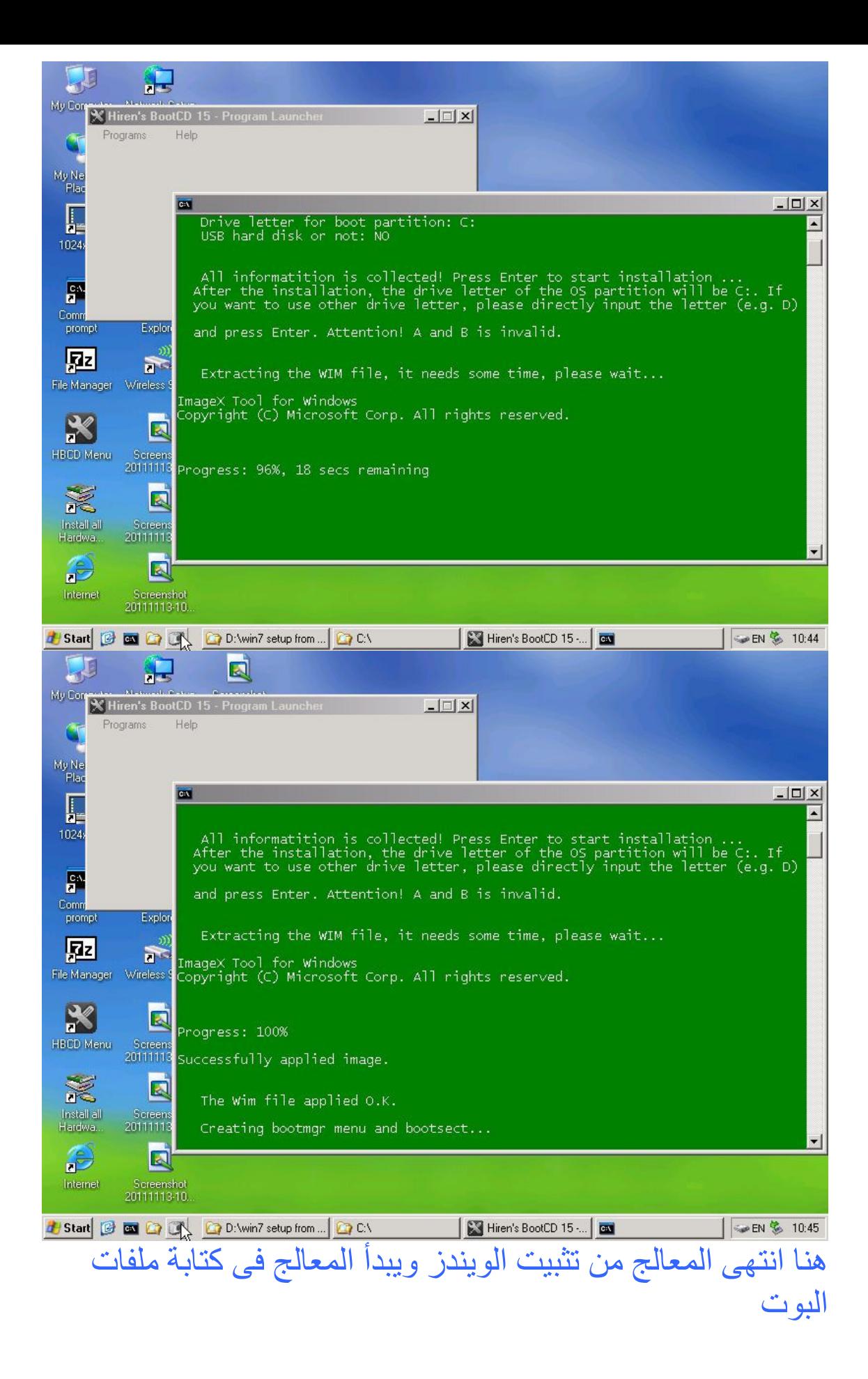

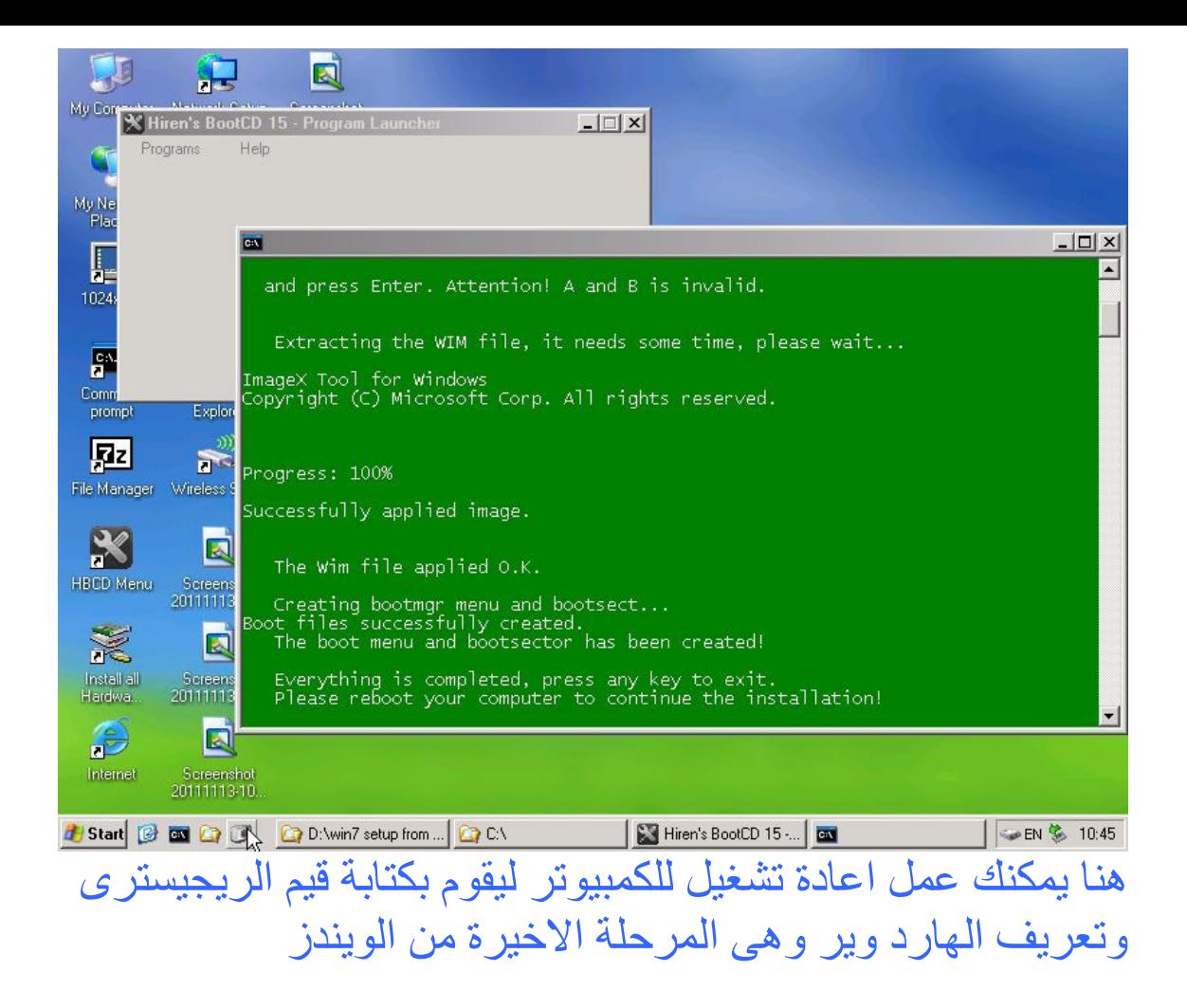

**Mostafa abd eli<sup>40</sup>** 0119199215 **Rainbow groups** <sub>1. m.</sub> support Call Center - 016160003